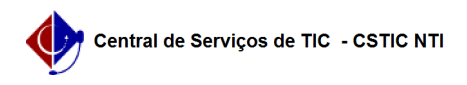

## [Questão] Posso incluir arquivos (pdf, slide, imagens, documentos, e etc.) dentro do SIGAA para que os alunos possam ter acesso?

03/05/2024 03:32:20

## **Imprimir artigo da FAQ**

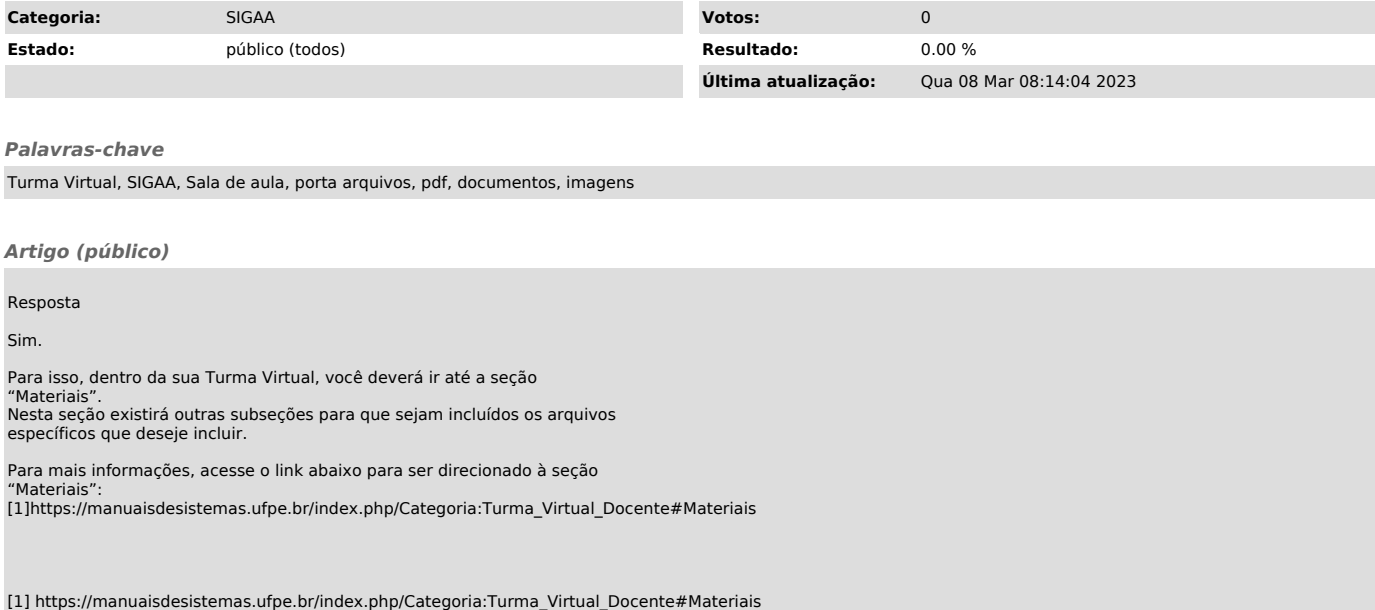